Radio Delay Кряк License Keygen Скачать бесплатно без регистрации

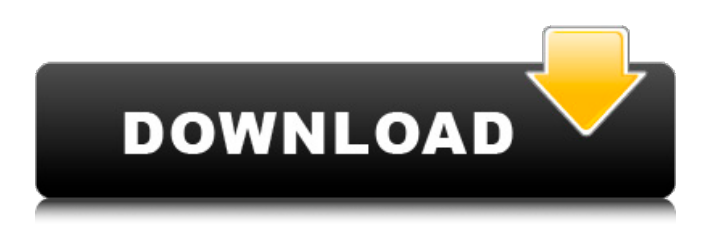

#### **Radio Delay Full Version [32|64bit] [March-2022]**

- Пользовательский интерфейс прост и удобен. - Он не включает никаких скрытых меню или панелей. - Очень прост в установке. - Вам просто нужно нажать «Далее», чтобы принять лицензию, и нажать «Готово», чтобы развернуть ее. - Вы можете выбрать устройства ввода и вывода, используя поля со списком. - Вы можете задерживать звук несколькими способами, используя специальные ползунки и поля. - Вы можете воспроизводить/приостанавливать звук с помощью двух маленьких кнопок. - Радиозадержка имеет следующие особенности: - Вы можете задержать звук с вашего FM-радио до 5 минут - Вы можете настроить время задержки перед входом, а также приостановить и возобновить звук - Отложенные звуковые дорожки могут быть сохранены в формате WAV, MP3 или PCM. Я искал решение, позволяющее удаленно управлять ноутбуком с Windows 8 с рабочего стола Windows. EasyRDP идеально подходил. Однако я не хотел предоставлять общий доступ ко всему рабочему столу Windows только для удаленного доступа. Я хотел гораздо более оптимизированный опыт как для клиента, так и для сервера. Оказывается, Windows Remote Desktop имеет специально для этой цели функцию RemoteApp. RemoteApps позволяют публиковать и запускать приложения на

рабочем столе и делиться ими с пользователями Windows через протокол удаленного рабочего стола (RDP). Установка и установка: Для этого приложения требуется, чтобы у вас была учетная запись для узла подключения к удаленному рабочему столу в операционной системе Windows основного рабочего стола. После того, как это настроено, установить приложение становится еще проще. Загрузите exe-файл и запустите его. Установка не требуется. После запуска вы можете использовать приложение Remote Desktop, чтобы открыть RemoteApp с рабочего стола. Он будет отображаться в виде списка опубликованных приложений. Просто выберите приложение, которое хотите запустить, и нажмите «Старт». Приложение откроется прямо на вашем рабочем столе. Он работает как для 32-битных, так и для 64-битных систем. RemoteApps можно совместно использовать через Интернет через обновление Windows для пользователей удаленного рабочего стола. Также возможно, чтобы несколько пользователей вошли в один и тот же сеанс удаленного рабочего стола. Возможности удаленного приложения: Весь смысл RemoteApp заключается в том, чтобы позволить вам запускать настольное приложение на полнофункциональном виртуальном рабочем столе. RemoteApp имеет ряд функций и довольно универсален. Приложение: Приложение достаточно простое, но функциональное. После установки вы увидите приложение на рабочем столе. Расширенный режим: Можно удаленно управлять приложением напрямую с помощью RDP. Это одна из лучших функций RemoteApps.

## **Radio Delay Crack+ Activation Code With Keygen [32|64bit]**

- Задержка звука FM-радио на компьютере без установки дополнительных драйверов - Также может задерживать звук с любых внешних устройств ввода. - Имеет простой, удобный интерфейс. - Работает с любым аналоговым или цифровым источником звука. - Может задерживать звук до 300 мс. -

Простота установки. - Работает с Windows 7/8/10. Всем привет, Сегодня я собираюсь описать еще одну очень полезную программу, которая может преобразовывать несколько аудиоформатов в формат VST Plug-Ins с широким диапазоном параметров, от источников звука всех видов до их частоты дискретизации, разрядности и т. д. . eHow аудио конвертер Это программное обеспечение работает очень просто, все, что вам нужно сделать, это перетащить ваш аудиофайл в главное окно этой программы, для которого она затем активирует доступную форму преобразования. Независимо от того, какой источник вы выберете, эта программа проанализирует его содержимое и сразу же отобразит список доступных аудиоформатов для преобразования. Список разделен по источникам на 3 категории: - Аудио ввод - Аудио выход - Образцы, форматы, конвертация файлов Эта программа позволяет вам выбрать нужный аудиоформат, а также желаемую частоту дискретизации, разрядность и т. д., и сразу же начать процесс преобразования. Выходной сигнал появится на вашем экране, если преобразование прошло успешно. В то время как, если преобразование не будет успешным, программа сообщит вам о проблеме и проведет вас через наиболее подходящие шаги для решения проблемы. eHow Audio Converter Описание: -Инструмент для высококачественного аудио конвертера -Загружать и просматривать аудиофайлы - Не требуется оборудование - Для преобразования звука не требуется распаковка или кодирование - Новый! Мощные эффекты, настраиваемые параметры фильтра - Простой в использовании<br>и удобный интерфейс - Вы также можете конвертировать текстовые файлы, такие как документы Word и Excel. - Импорт аудиофайлов с жесткого диска, флешки, карты памяти и др. -Поддержка всех основных аудиоформатов: MP3, OGG, WMA, AAC, FLAC, AIFF, WAV, MP3-AAC, AAC-LC, MP3-HE-AAC, MP4, M4A, M4B, WMA-AAC, AAC-HE, MP4. - ЛК, M4A-2, ОГГ-Ворбис - Поддерживает последние версии Windows и MacOS - Поддержка 64-битных операционных систем 1709е42с4с

### **Radio Delay Free License Key**

Вы читаете это, потому что нашли мой сайт в поисках информации о программном или аппаратном обеспечении ПК. Вам также могут быть интересны следующие статьи на этом сайте. Имейте в виду, что этот сайт находится в разделе справки и ссылок. Лучший калькулятор отображения погоды Рассчитать положение Солнца, Луны и звезд (на небе). Смотреть солнечный календарь и калькулятор лунных знаков Астрологический калькулятор с нумерологией. Вот список самых популярных программ, которые вы можете найти на этом сайте. Представляем радиозадержку Если у вас есть карта ТВтюнера, вы, вероятно, хотели бы, чтобы некоторые из ее параметров было проще настроить, и в большинстве случаев настройка параметров оборудования без помощи программного обеспечения либо трудновыполнима, либо просто невозможна. Однако в настоящее время существует широкий спектр специализированных приложений, которые могут помочь вам добиться удобных результатов в описанной выше ситуации. Одним из них является задержка радио. Задерживает звук радио на карте ТВ-тюнера. Как следует из названия, эта программа может помочь вам задержать звук с вашего FMрадио на карте ТВ-тюнера, но ее также можно использовать с другими внешними источниками входного сигнала. Это может пригодиться, когда вы смотрите спортивные передачи по телевизору и слушаете радиокомментарии. Обычно радиокомментарий звучит на несколько секунд раньше по радио, чем по телевизору. Цель этого приложения — задержать его на заданное количество секунд. Простой интерфейс Radio Delay поставляется с простым и удобным интерфейсом, который позволяет даже новичкам управлять его элементами управления без особых усилий. В нем нет скрытых меню, панелей или кнопок, так как все функции доступны прямо на

главном экране. Вы можете выбрать устройства ввода и вывода с помощью назначенных комбинированных меню, отрегулировать значение задержки, перетащив ползунок или введя нужное значение в специальном поле, и воспроизвести или приостановить звук с помощью двух кнопок в разделе «Управление». Простота установки Это приложение можно легко развернуть на целевом компьютере, так как нет необходимости выполнять какие-либо сложные действия по настройке во время установки. Вам просто нужно запустить программу установки и следовать инструкциям на экране, предоставленным мастером установки, так как остальная часть процесса выполняется автоматически, без дополнительной помощи. Легкий инструмент, который может задерживать звук с вашего

# **What's New In Radio Delay?**

Задерживает звук радио на карте ТВ-тюнера. Настраиваемые параметры Задержка звука радио на плате ТВ-тюнера настройка параметров Легкий инструмент, который может задерживать звук с вашего FM-радио. Если вы заинтересованы в Radio Delay, вы можете бесплатно загрузить его с сайта Softonic Link. Скачать задержку радио: Jakman's Sliders — это удобное и дружественное к пользователю приложение, позволяющее настраивать фон слайдеров и положение слайдеров внутри ноутбука/рабочего стола. Его можно легко использовать для улучшения внешнего вида вашего рабочего стола. Это программное обеспечение, необходимое для настройки внешнего вида вашего рабочего стола. Многие люди тратят огромное количество времени на перестановку ползунков, но с этим программным обеспечением вы можете сделать это очень быстро и легко. Слайдеры Jakman очень просты в использовании. Просто перетащите ползунки в любое место на рабочем столе и позвольте программе сделать все остальное. Вы можете легко перемещать ползунки, щелкнув по ним один

раз, и они будут «перетащены» на новое место. Это очень просто в использовании, и это то, что люди оценят. Ползунки будут расположены таким образом, чтобы рабочий стол выглядел так, как вы хотите. Нет необходимости играть в угадайку, какая будет лучшая позиция, так как программа автоматически позиционирует ползунки и идеально фиксирует фоновое изображение. Вы также заметите, что фоновое изображение подойдет для любого ноутбука и ноутбука. Слайдеры Jakman идеально подходят для настольных компьютеров со смешанными разрешениями. Он очень прост в использовании и может сделать ваш рабочий стол очень профессиональным. Jakman's Sliders поставляется с 3 различными фонами и регулируемым расположением ползунков. Этого более чем достаточно для размещения любого компьютера. Вы заметите, что эта программа поставляется не только с предопределенными фонами и расположением ползунков, но также с пользовательскими фонами и расположением ползунков. Это позволяет пользователю создавать собственные фоны для слайдеров и настраивать расположение слайдеров. Это делается путем перетаскивания фона и ползунков в нужные места. Особенности слайдеров Jakman: \* 3 случайных фона \* 3 слайдера \* Регулируемый фон \* Выбираемый фон \* Позиционирование слайдера \* Пользовательские фоны \* Фон слайдера Слайдеры Jakman Скачать Brasil Room на DVD-WILL - это приложение, в котором представлены одни из самых

## **System Requirements:**

Процессор: Intel Core i5-4570, i7-4790 Память: 8 ГБ ОЗУ Графика: NVIDIA GeForce GTX 970 / AMD Radeon R9 290 (2 ГБ видеопамяти) Место на жестком диске: 20 ГБ Операционная система: Windows 10 Интернет-соединение: Широкополосное соединение Звук: Наушники Видеокарта: NVIDIA GeForce GTX 980 / AMD Radeon R9 Fury X (2 ГБ видеопамяти) Дополнительные примечания: Это приложение полностью совместимо с Nvidia.

Related links: